# Parallelized Traffic Simulation

Denzel Farmer (df2817) Andrew Yang (asy2130)

Fall 2023

## 1 Introduction

A nearly universal experience as a driver is getting stuck in traffic. Congested highways often slow to a near stand-still while advertising speed limits of 60-80 mph. These bottlenecks can appear for seemingly no reason, and can prove highly frustrating to students returning from a relaxing Thanksgiving vacation.

With this in mind, we created a highway traffic simulator, which we used to simulate the flow of traffic on a highway, as well as including random events to make the simulation more dynamic. By taking advantage of existing driver behavior models, specifically the Intelligent Driver Model (IDM), we were able to construct a highly parallelized to allow fast simulation of scenarios involving thousands of vehicles across hundreds of lanes.

# 2 Objective

Our goal was to build a highly parallelizable traffic simulator, to observe the flow of highway traffic as it changes over some time period, based on configurable parameters.

We decided to simulate highway traffic microscopically, considering the behavior of each individual driver based on models meant to emulate human behavior. Based on this simulation, we were also able to observe how traffic flow responds to random stimuli (for example, a car briefly slowing down to avoid an obstacle) like in the real world.

We also had an idea of implementing lane changes between lanes, which would allow cars to switch between lanes. However, as discussed later, the performance of our implementation was highly inefficient and did not work well with our parallelized design, since it involved both time intensive sequential operations for each car in each lane (such as sorting) as well as broke the independence between lanes that had allowed for the speed up.

## 3 Implementation

We first constructed a sequential implementation of the simulator, using structures that would later be conducive to parallelization. Then, we expanded that implementation to include parallelization.

We split the application into a few distinct parts: code to read and parse configuration parameters, a generic simulation framework, traffic-specific data structures and operations, and code to render the output itself. Of these, we focused most of our development on the traffic modeling code rather than optimizing other, less important components (like reading configuration or writing to disk).

## 3.1 Main Runner

The main runner code in Main.hs is responsible for all the IO code in our application. It performs argument and config parsing, evaluates the simulation result, and writes the output to a file.

To run a simulation, our code required a variety of parameters, both from the command line and from a JSON configuration file. We used the optparse-applicative library to read in the following arguments:

```
traffic-sim-exe (-c|--config FILENAME) (-o|--outputfile FILENAME)
                [-n|--iterations INT] [-x|--no-output BOOL]
```
The required arguments are a JSON configuration filepath to read further parameters and an output filepath for outputting the simulation result. We also include optional parameter no-output, which we use for certain evaluation runs; when set to true, the bulk of time-consuming simulation output generation is disabled (although we ensure that all components are still evaluated fully, confirmed with profiling).

A function parseConfigFile :: String -> IO SimConfig in Config.h reads the provided config file from disk and uses the **aeson** package to parse the result into a **SimConfig object**, which contains other configuration objects used by the simulator. This requires slightly ugly 'parsable' wrappers around various configuration objects, but since elegant configuration parsing wasn't our main goal, it works for our purposes.

With a configuration object, the main runner evaluates the pure simulation function runSimLoop :: SimArgs -> SimConfig -> SimResult defined in Sim.h and writes the output result to the provided output file.

#### 3.2 Generic Simulation Structure

To evaluate the result of a simulation, we use the runSimLoop function. This function (and the Sim.h code in general) is mostly agnostic to the details of the simulation, and instead operates on Scene objects.

The simulation function lazily defines a 'generator' list using the following function:

 $buildByteResult :: Seene$  →  $(Scene \rightarrow (Scene, B. ByteString)) \rightarrow$  $[B. B$ y te $String]$ 

This helper is similar to the iterate function, and generates an infinite list of bytestrings representing the simulation result at each timestep using a provided update function. The simulation runner code passes a partially applied updateScene function, which takes in a current Scene of the simulation and generates a tuple containing the next Scene object and a bytestring describing the current scene.

We found experimentally that generating bytestring intermediate results with each update was significantly more efficient than our first naive solution, accumulating and converting a list of Scene objects (although both have significant disadvantages compared to a more standard streaming approach).

After taking the requested number of bytestrings from the generator, runSimLoop wraps the result in a SimResult and returns it.

#### 3.3 Traffic Modeling Structure

To implement the traffic simulation model, we use a few data key data structures: Scene, Lane, and Car. Each is implemented in its own .hs file, and they have related configuration objects defining their static configuration.

#### 3.3.1 Scene

The Scene object and its related configuration objects are the interface between the previously described simulation code and the traffic simulation model. A Scene represents the state of the entire simulation at a single timestep, and consists of a list of Lane objects.

The most important function operating on the Scene data is updateScene:

updateScene :: SceneConfig  $\rightarrow$ SpawnerCon fig −> Bool −> Scene −>  $(Scene, B. By *testring*)$ 

This function takes in a Scene (along with configurations) and computes both the next scene in the simulation, and the bytestring representation of the current string. To do this, it maps the updateLane function over the contained list of Lane objects, and merges the results.

In the lane-parallelized version of our code, we use the following ParMap rather than a simple map:

 $(nextLanes, currLaneBytes) = unzip $ parMap$ rdeepseq updateLaneFunc currLanes

This computes the update for each lane in parallel by fully evaluating the result of the updateLaneFunc function.

In our prototypes which implemented lane-switching, updating a scene also included a pass over the lanes which performed switching calculations.

#### 3.3.2 Lane

A Lane object contains an ordered list of Car objects, and represents the current state of a single lane of traffic at a single time step:

```
data Lane = Lane \{lnCars : [Car],
    ln Step :: Int,lnMaxCardi :: Int,
    lnSeed :: Int,lnID :: Int} deriving (Show, Generic , NFData )
```
In addition to the list of cars, each Lane includes the current simulation step, the maximum ID assigned to any Car object (since car IDs are per-lane), a random seed, and a numeric identifier.

As with the Scene object, there is an updateLane function, which takes in configuration parameters and a current Lane and outputs the next lane and the byte representation of the current lane:

updateLane ::  $Bool \rightarrow$  SceneConfig  $\rightarrow$ SpawnerConfig  $\rightarrow$  Lane  $\rightarrow$  $(Lane, B. By *testing*)$ 

Updating a lane involves a filtering away cars which have passed beyond the maximum boundary, potentially spawning a new car based on the spawnRate parameter, and updating the acceleration, velocity, and position of each car (based on its current state and that state of the car immediately in front of it). Each of these actions is handled by a separate helper function.

In the chunk-parallelized implementation, we perform a bit more work, splitting the car list into chunks with the generateChunks function. We then perform a ParMap over those chunks with the processChunks helper, which does the following:

```
cRes = parMap r deepseq (process Chunk nDisp dT) chunks
(cars, byteStrings) = unzip chunkResults
```
#### 3.3.3 Car

The most important data structure is the Car itself. Each car has a car ID, which is important for pairing each car with a consistent color within the Python rendering script.

To store the physical motion attributes, each car contains a position, velocity and acceleration Float value. Each car also keeps track of its desired speed, which is important for making the car enforce a current speed, especially if it is at the head of the line and could theoretically accelerate forever. This is also important for realism, as cars in the real world clearly cannot accelerate forever. Cars also have a maximum deceleration and acceleration, to simulate real world conditions, considering that cars cannot halt immediately nor can they accelerate at an infinite rate.

Each car has a minimum gap parameter that serves as the minimum permissible gap between a car and its immediate neighbor. Each car also has a desired time gap between itself and the car preceding it, which is represented as a time instead of a physical gap because the gap increases when speed increases, just like in the real world.

```
data Car = Car
  \{ \text{ cID} \ :: \ \text{Int} \},cPos :: Float,
    cVel :: Float,
     cAccel ::Float,
     cDesiredSpeed :: \textbf{Float},cMinGap ::Float,
    cDesiredTimeGap :: \textbf{Float},cMaxDecel ::Float,
     cMaxAccel :: Float
  } deriving ( Generic, NFData, Show)
```
There are two main update functions that act on the Car object. The updateCarAccel function performs the IDM/ACC acceleration calculation described in the next section, determining how a particular car reacts based on its state and the state of its leading car (or a dummy car, if it has no

leader). The updateCarPosVel applies simple equations of motion to update a single car's position based on its velocity and velocity based on its acceleration.

#### 3.3.4 Driver-Model Algorithm

We used a car-following driver model that takes in position and speed information about a car and the car directly in front of it, and decides how much to accelerate/decelerate at each time step to maintain a safe following distance.

In particular, we implemented the Intelligent Driver Model described in chapter 11 of Traffic Flow Dynamics [1].

This model describes driver behavior as a choice of acceleration based on the following equation:

$$
\frac{dv}{dt} = a \left[ 1 - \left(\frac{v}{v_0}\right)^4 - \left(\frac{s^*(v, \Delta v)}{s}\right)^2 \right] \tag{1}
$$

The first term in this equation,  $1 - \left(\frac{v}{v_0}\right)^4$ , represents the fraction of maximum acceleration a a driver would choose if there were no leading car, based on the car's current velocity  $v$  and the driver's desired velocity  $v_0$ .

The second term takes into consideration the car directly in front, and represents 'breaking' the driver does in response to a leading car. This calculated with a ratio of the actual gap s and the 'desired' gap s ∗ . The desired gap is calculated as follows:

$$
s^* = s_0 + \max\left[0, 1 - \left(vT + \frac{v\Delta v}{2\sqrt{2ab}}\right)\right]
$$
 (2)

This is based on the driver's minimum acceptable stopped gap  $s_0$ , the current velocity  $v$ , the driver's desired time gap T, the difference between the current car's velocity and the velocity of the leading car  $\Delta v$ , the maximum acceleration a, and the maximum deceleration b.

To implement this model, for each simulation step we recalculate the desired acceleration for each car at time t based on its state, its leader's state, and that car's 'profile' of the constant parameters  $a, v_0, s_0, T$  and b. Then, we recalculate position and velocity for the next timestep  $t + \Delta t$  assuming constant acceleration over the time step. If the calculated velocity would be negative, we coerce it to 0.

#### 3.3.5 Configuration Parameters

To configure the application, we allow a number of configuration parameters. These are passed in JSON format, and affect how the simulation proceeds. In particular, these include:

- simSceneConfig: a JSON object configuring the initial scene
	- Max Position: the boundary position (in meters) after which cars will despawn
	- Step Time (s): the duration of time in each time step when updating position/velocity
	- Lanes: the number of lanes in the scene
	- Initial Car Count: the number of cars to begin with (evenly spaced from 0 to boundary)
	- Initial Car Config: JSON object describing the driver profile for initial cars (contents not shown)
- simSpawnerConfig: a JSON object configuring the continous car spawner
	- Random Seed: a seed to randomize driver profile choice
	- Spawn Rate (steps): the number of steps in between spawning new cars
	- $-$  Spawn Speed (m/s): the speed at which spawned cars should start
	- Config Frequencies: a list of floats of the same length as Car Configs, providing a weight to use when randomly selecting driver profiles
	- Car Configs: a list of JSON objects describing the possible driver configurations to randomly select from when spawning a new car

Each car configuration contains the components of the driver profile described in the previous section:

- Desired Speed  $(m/s)$
- Minimum Gap (m)
- Desired Time Gap (s)
- Max Deceleration  $(m/s^2)$
- Max Acceleration  $(m/s^2)$

### 3.4 Rendering

We were able to evaluate that our simulation worked through visualizing our output file using a Python script that took line separated JSON formatted values that represented each "timestamp." We were then able to generate static images for each frame, before stitching them together into an MP4 video. We were able to verify that our code met our expected output, as we were able to see the cars move across the screen evenly, as well as see the random variation in acceleration that we generated.

The Python script works by accepting a header line that contains important information about the configuration, such as the number of iterations, number of lanes, and a bound on the x-axis so that the renderer knows what the scale should be.

Using the number of iterations read through the header, it reads through that many lines. At each stage, it draws a rectangle onto the canvas, using the interpolated x and y position calculated from the Car data it read in as well as using the lane it is in.

## 4 Parallelization

Our approach towards parallelization underwent several iterations, starting with a "naive" approach that parallelized every single operation, then parallelizing chunks of operations that would be calculated sequentially, before eventually parallelizing computation across multiple lanes that are functionally independent.

## 4.1 No Chunks

In our first iteration, we did not have any chunks at all, to see if there would be any speedup. For this, we paired every single car with the car in front of it, placed those in a list, and then called parMap on the list, using the rdeepseq strategy, and using our acceleration, velocity, and position functions on each pair, which would return a list of the first cars in each pair.

We were able to see that not having any chunks had a negative effect on our computation speed. Given that the individual kinematic equations were comprised of a small number of simple arithmetical calculations, it made sense that the overhead of creating and executing each thread dominated the time spent calculating the equations themselves. As a result, we decided to follow a chunking approach in order to ensure that the time spent on overhead was not wasteful.

## 4.2 Chunking

In our next iteration, we implemented a chunking algorithm that split the original list of cars into chunks of any arbitrary size. However, because of the reliance on consecutive cars in order to calculate our motion equations, simply partitioning the list would not work. Specifically, the last car in every chunk would not be able to calculate its acceleration on its immediate predecessor, which would lead it to accelerate as if there was no vehicle in front of it. To remediate this, we had to create new chunks of length two that would account for the boundary between the n sized chunks.

After testing this however, we realized that the unevenly sized chunks were not conducive for effective parallelization, as it could be possible for a huge variation in chunk size (for example the chunks of size 2 could be computing alongside chunks of size 1000) which subsequently resulted in dramatic imbalances in the operations that each core was calculating this.

To remedy this, we restructured the chunking algorithm such that every chunk would be the same size. We were able to do this by having a one element overlap between each chunk, meaning that every car would have a proper calculation. We would then drop the calculated value from each chunk, since it would consider the last value as having no predecessor, which is not true.

#### 4.3 Lane Parallelization

Beyond this, we looked beyond processing a single lane in a parallel fashion. This matches well with the real world, since in most situations, a single highway will have multiple lanes of traffic going at once. In addition, since we did not implement any lane changes, the individual lanes are functionally independent, a prime opportunity for parallelism.

To do this, we called parMap on a list of lanes. In our implementation, it was expected that each lane would have a roughly equal amount of cars in the scene at all times, as we set a fixed rate for spawning cars between all lanes, and each lane started with the same number of cars. In theory, since cars have the ability to stop/slow down randomly, it could be possible over time that each lane would have drastically differing lengths. However, in our testing, the number of cars in each lane was about the same.

At this scale, with potentially hundreds if not thousands of cars per lane, and a theoretically unbounded number of lanes, the power of parallelization became especially apparent. The issues that we had initially with regards to calculations that were too fast were addressed, as the time needed per calculation became larger on several orders of magnitude in cases where large numbers of cars would be present in each lane at once. This meant that the overhead that was initially

a waste of time was a relatively small amount of time compared to the time spent on actually "productive" calculations.

### 4.4 Combination Approach

Ultimately, we found that a combination of chunking and parallelization between lanes yielded the best speed up in our use case. This was because the amount of operations needed to calculate the values for each lane had grown large enough that it made sense to sacrifice a bit of computation time generating chunks in order to be able to calculate the list values more effectively.

### 4.5 Limitations

As is the case for most parallel programs, we were restricted by Amdahl's Law, which meant that any improvement in the parallel calculations would not be able to speed up the inevitable sequential portions. Fortunately, the sequential operations in our program were not extremely time intensive, although they took a non-negligible amount of time.

The sequential part of our code was mainly limited to constant time operations, with the exception of generating chunks, which was necessarily an  $O(n)$  operation.

Another limitation was the fact that our timesteps needed to be synced. As a result, if any chunk had finished computing earlier than the others, it would need to wait. However, given the even sized chunks and theoretically consistent calculation time needed for each chunk to be processed, we expect that this was not a signficant limitation.

When writing mode was enabled, there was also a significant amount of sequential time spent writing to disk, which is why we allowed the user to turn that off in order to benchmark actual parallel code.

## 5 Evaluation

We ended up evaluating our code by comparing our multithreaded version with the single threaded version. Our test machine for this project was a M1 MacBook Pro, with 8 cores, 8 threads, and 16 GB of RAM.

We appended the GNU "time" command at the front of every executions, and used the provided time as the source of truth for our comparisons.

## 6 Results

In the following chart, we can see how the speedup peaks when 4 cores are used, but is slower with larger and smaller numbers of cores.

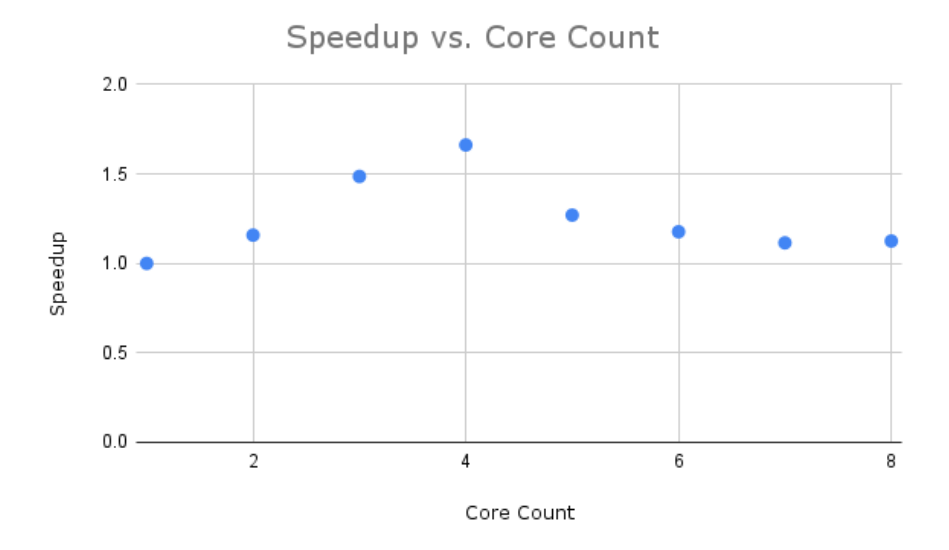

Figure 1: Speedup vs. Core Count over 50 iterations, 10,000 initial cars, 10,000 max scene size

Below, we can see that as we increase the chunk size to approach the number of cars, the total computation time continues to approach 10 seconds. With small chunk sizes, the time elapsed gets significantly larger, which makes sense as the overhead to computation speedup ratio gets exceptionally high with small chunk sizes.

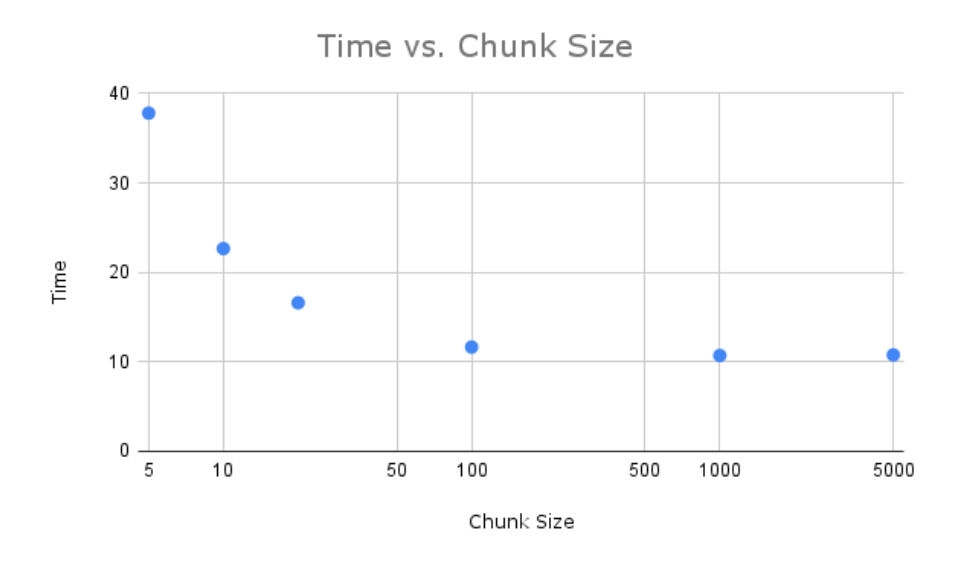

Figure 2: Time vs. Chunk Size over 50 iterations, 10,000 initial cars, 10,000 max scene size

When comparing four cores vs one core, we see that at lower values, the amount of speedup with the parallel approach is slightly lower than when it is at higher values. However, the factor differential is still relatively stable.

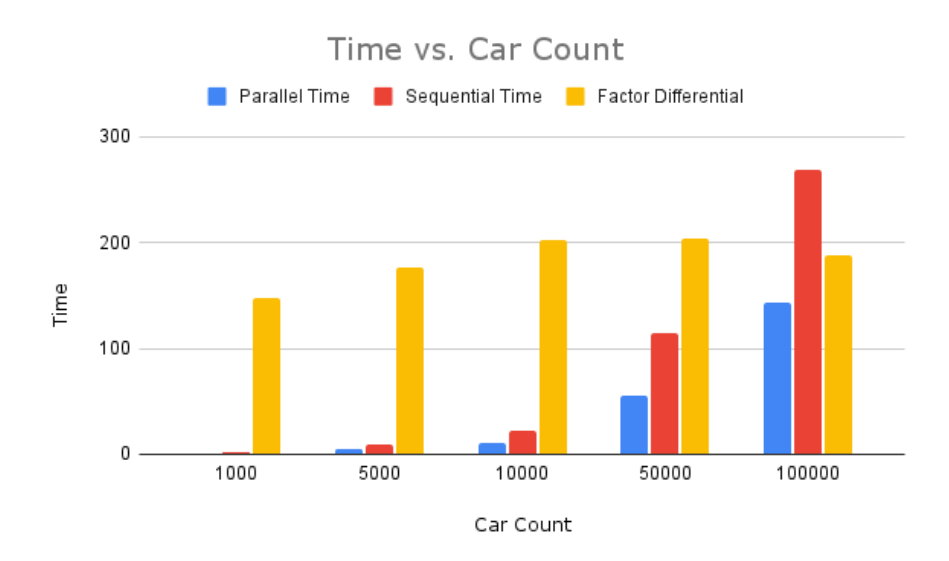

Figure 3: Time vs. Car Count over 50 iterations, 10,000 initial cars, 100,000 max scene size

### 6.1 Future Improvements

## 6.2 Lane Switching

While we made a few prototypes which implemented basic lane switching, their sequential performance penalty was too high for reasonable use. We believe this is due to our choice of data structure representing a lane, and as such could be improved significantly.

Doing so would have significant implications for parallelism, because it would create computationally intensive tasks that must be completed in sequence after each step calculation.

#### 6.2.1 Streaming-Based Output

As it currently stands, we build up bytestring in memory and write to disk at the end. However, this means that it takes a significant amount of sequential computation at the end of execution. To make this sequential work faster, one idea we had was to interleave the writing to the file with the actual computation of each timestamp. To do this, a possible solution could be to use a streaming package to stream to disk during the computation process. Another potential alternative is to reduce the frequency of writes by only recording values periodically instead of every time stamp. However, this could cause issues with the rendering of the MP4 as frames would necessarily be dropped.

# References

- [1] Treiber, Martin, et al. "Chapter 11: Car-Following Models Based on Driving Strategies." Traffic Flow Dynamics: Data, Models and Simulation, Springer, Berlin, 2013.
- [2] Kesting, Arne, et al. "General Lane-changing model Mobil for car-following models." Transportation Research Record: Journal of the Transportation Research Board, vol. 1999, no. 1, 2007, pp. 86–94, https://doi.org/10.3141/1999-10.
- [3] https://github.com/movsim/traffic-simulation-de/tree/master

## 7 Source Code

```
7.1 Main.hs
module Main (main) where
import Config (parseConfigFile,
                SimConfig)
\text{import Sim (runSimLoop, simResultToByteString, SimArgs ( ...) )}import qualified Data. ByteString as B
import qualified Data. ByteString. Char8 as BSC
import System. Exit (exitFailure)
import Control. Exception (catch, IOException)
import Options Applicative (Parser, strOption, long, short, metavar, help,
                                 option, auto, showDefault, value, execParser,
                                 info, (\langle *\rangle), helper, full Desc, prog Desc, header)
data T \text{rafficSimArgs} = T \text{rafficSimArgs}{configFile :: String,outFile :: String,num I terations :: Int,
    tsNoDisplay :: <b>Bool</b>} deriving Show
arguments :: Parser TrafficSimArgs
arguments = TrafficSimArgs\langle$> strOption
       ( long " config"
     \Diamond short 'c'
     \ <metavar "FILENAME"
     \Diamond help "Path to the configuration file"
       \left( \right)<∗> s t rO p ti o n
       ( long " output file"
     \Diamond short 'o'
     <> metavar "FILENAME"
     \Diamond help "Path to place output file"
       \lambda<∗> o p ti o n auto
      (long "iterations"
     \Diamond short 'n'
     \text{\ensuremath{\leqslant}}metavar "INT"
     \leq help "Number of iterations to run the simulator"
     \Diamond showDefault
     \text{value } 10 \text{ -- } Default to 10 iterations
      )
  <∗> o p ti o n auto
    (
       long "no−output"
      \leq short 'x'
      \leq metavar "BOOL"
       \leq help "Don't save output (for benchmarking)"
```

```
\Diamond showDefault
      \Diamond value False
    \lambdamain :: IO ()
main = run TrafficSim \implies execParser \; optswhere
    opts = info (arguments < \dagger(*) \text{ helper})( fullDesc
                   \leq progDesc "Traffic Simulator Application"
                   \Diamond header "Traffic Simulator - a tool for simulating traffic")
run Traffic Sim :: Traffic SimArgs \rightarrow IO ()
run Traffic Sim args
         | numIterations args \leq 0 = do
             putStrLn "Error: Number of iterations must be a positive integer."
             exitFailure| otherwise = do
             simConfig < parseConfigFile (configFile args) 'catch' handleConfigParseError
             let simArgs = SimArgs \{noDisplay = (tsNoDisplay \; args),\}numIters = (numIterations args)let \ simResult = runSimLoop \ simArgs \ simConfiglet \ simResultBytes = simResultToByteString \ simResultlet numStepBytes = BSC. pack ("{Steps = -" + (\text{show } (\text{numIterations } \arg s)) + " "}")
             B. writeFile (outFile args) $ numStepBytes 'BSC. append ' simResultBytes
h and leConfigParseError :: IOException \rightarrow IO SimConfig
h and le Config Parse Error e = doputStrLn \text{\$ "Error" parsing "config" file : " " + show e"exitFailure
```
## 7.2 Car.hs

```
\{\rightarrow\# LANGUAGE DeriveGeneric, DeriveAnyClass \#-}
```

```
module Car (Car (\ldots)), CarConfig (\ldots), CarState (\ldots), inifCar, initCarState,
moveCarStateForward, calcPos, calcVel, updateCarPosVel, carWithinBound,
updateCarAccel, calcAccel, calcFreeAccel, calcBreakingAccel) where
import Control. Parallel. Strategies (NFData)
import GHC. Generics (Generic)
import qualified Data. ByteString as B
data CarState = CarState{
    csPos :: Float,
    csVe1 :: Float,
    csAcc :: Float
  } deriving (Show, Eq)
- Initialize a car state to the given position
- with 0 acceleration and velocity
initCarState :: \textbf{Float} \rightarrow \textbf{Float} \rightarrow \text{CarState}initCarState pos vel = CarState pos vel 0
- Constants for a single car
data CarConfig = CarConfig{
       ccDesiredSpeed :: Float,
      ccMinGap :: Float,
      ccDesiredTimeGap :: \textbf{Float},ccMaxDecel :: Float,
       ccMaxAccel :: Float
  } deriving (Show, Eq)
data Car = Car\{ \text{ cID} \ :: \ \text{Int} \},cPos :: Float,
    cVel :: Float,
    cAccel ::Float,
    cDesiredSpeed :: \textbf{Float},cMinGap ::Float,
    cDesiredTimeGap :: \textbf{Float},cMaxDecel ::Float,
    cMaxAccel :: Float
  } deriving ( Generic , NFData , Show)
initCar :: Int \rightarrow CarConfig \rightarrow CarState \rightarrow Car
initCar \ \ \text{carID} \ \ \text{carConfig} \ \ \text{carState} =Car \{ cID = carID, cPos = csPos carState
         , cVel = csVel carState
         , cAccel = csAcc carState, cDesiredSpeed = ccDesiredSpeed carConfig
         , cMinGap = ccMinGap \, carConfig
```

```
, cDesiredTimeGap = ccDesiredTimeGap \ carConfig, cMaxDecel = ccMaxDecel carConfig
         , cMaxAccel = ccMaxAccel carConfig
         }
− Allow sorting cars by location initially
instance Ord Car where
  compare a b = compare (cPos a) (cPos b)instance Eq Car where
    a = b = cPos a = cPos b
moveCarStateForward : : Float \rightarrow CarState \rightarrow CarState
moveCarStateForward dist carstate = carstate \{csPos = forwardPos\}where
  forwardPos = (csPos \ carstate) + distcarWithinBound :: Float \Rightarrow Car \Rightarrow Bool
carWithinBound bound car = (cPos car) < bound
updateCarAccel :: Car \rightarrow Car \rightarrow Car
updateCarAccel car next = car {cAccel = calcAccel curV deltaV
curGap \, carwhere
    curV = cVel cardelta V = curV - (cVel \; next)curGap = (cPos \textbf{ next}) - (cPos \textbf{ car})- Calculate the actual acceleration chosen by the driver based on
current speed, gap, delta -V, and characteristics
calcAccel :: Float \Rightarrow Float \Rightarrow Float \Rightarrow Car \Rightarrow Float
calc A c c el curV deltaV curGap c a r = maxA c c el * (freeDesA c c - breaking A c c el)
 where
  maxAccel = cMaxAccel carfreeDesAcc = calcFreeAccel curV carbreakingAccel = calcBreakingAccel curV deltaV curGap car− Calculate the 'free desired' acceleration; fraction of max the driver would accelerate
-− on an unobstructed road based on current speed and desired speed
calcFreeAccel :: Float \Rightarrow Car \Rightarrow Float
calcFreeAccel curV car = 1 - (curV/desV) (4 :: Int)where
  desV = cDesiredSpeed car− Calculate the 'breaking' acceleration; fraction of max acceleration driver doesn't
- use because they are getting too close to the car in front
calc Breaking Accel :: Float \rightarrow Float \rightarrow Float \rightarrow Car \rightarrow Float
calc Breaking Accel curV deltaV curGap car = (dynamicDesiredGap / curGap) \hat{ } (2 :: Int)
 where
  dynamicDesiredGap = (cMinGap car) + (max 0 (ownSpeedFac + relSpeedFac))ownSpeedFac = curV * (cDesiredTimeGap car)relSpeedFac = (curV * deltaV) / ((2) * (sqrt (maxAccel * maxDecel)))maxAccel = cMaxAccel car
```
 $maxDecel = cMaxDecel car$ updateCarPosVel : : Float −> Car −> Car updateCarPosVel deltaT car = car { $cPos = (calcPos$  deltaT car),  $cVel = (calcVel$  deltaT car)}  $calcPos ::$  Float  $\Rightarrow$  Car  $\Rightarrow$  Float calcPos deltaT car = x + v\*deltaT +  $(0.5)*(a)*(deltaT^(2::Int))$ where  $x = cPos$  car  $v = cVe1$  car  $a = c$ Accel car calc Vel :: Float  $\Rightarrow$  Car  $\Rightarrow$  Float calc V el delta T car =  $max 0$  (v + a\*delta T) where  $v = cVe1$  car  $a = c$ Accel car

### 7.3 Config.hs

```
\{-\# LANGUAGE DeriveGeneric \#-}
\{\rightarrow\# LANGUAGE Overloaded Strings \#-
module Config (SimConfig( ...),
                 parseConfigFile,
                 getSceneConfig,
                 set \nS ceneConfig,
                 getSpawnerConfig
                 ) where
import Control. Exception (Exception, throwIO)
import Car (CarConfig (..), CarState (..))\text{import} Scene (SceneConfig \left( \ldots \right), SpawnerConfig \left( \ldots \right))
import GHC. Generics (Generic)
import Data Aeson (From JSON, decode, parse JSON, with Object, (::))
import qualified Data. ByteString. Lazy as B
− " Parsable" Wrapper types to allow JSON Parsing −−
- State of a single car
newtype ParsCarState = ParsCarState {unwrapCarState :: CarState}
  deriving (Show, Eq)
instance FromJSON ParsCarState where
  parseJSON = withObject "Car State" \sqrt{v} \rightarrow fmap ParsCarState \sqrt[6]{v} CarState
    \langle$> v \cdot: "Position"
    \iff v \colon " Velocity"
    <∗> v . : " A c c el e r a ti o n "
 −− Base c o n f i g f o r a car
newtype ParseCarConfig = ParseCarConfig {unwrapCarConfig :: CarConfig}
  deriving (Show, Eq)
instance FromJSON ParsCarConfig where
  parseJSON = withObject "Car Config" \sqrt \v -> fmap ParsCarConfig \sqrt CarConfig
    \langle$> v \cdots "Desired Speed (m/s)"
    \langle * \rangle v \therefore "Minimum Gap (m)"
    \langle * \rangle v \therefore " Desired Time Gap (s)"
    \langle * \rangle v .: "Max Deceleration (m/s^2)"
    \langle * \rangle v \therefore "Max Acceleration (m/s \rceil 2)"
- Car spawning configuration
newtype ParsSpawnerConfig = ParsSpawnerConfig {unwrapSpawnerConfig :: SpawnerConfig}
    deriving (Show, Eq)
instance FromJSON ParsSpawnerConfig where
    parseJSON = withObject "Spawner Config" \gamma \rightarrow d\sigmapRandomSeed <− v . : "Random Seed "
        pSpawnRate \leq v: "Spawn - Rate - (steps)"
        pSpawnSpeed \leftarrow v: "Spawn Speed (m/s)"
        configFreqs \leq v.: "Config Frequencies"
```

```
parsCarConfigs \leftarrow v: "Car Configs"
       let carConfigs = map (unwrapCarConfig) parsCarConfigs
       let spawnerConfig = SpawnerConfig pRandomSeed pSpawnRate
       pSpawnSpeed configFreqs carConfigs
       return $ ParsSpawnerConfig $ spawnerConfig
- Initial scene confquration
newtype ParseeneConfig = ParseeneConfig \{ unwrapSeen eConfig :: SeeneConfig \}deriving (Show, Eq)
instance FromJSON ParsSceneConfig where
  parseJSON = withObject "Initial Scene" $ \v -> do
    pMaxPosition \leftarrow v: "Max Position"
    pStepTime \leftarrow v \therefore "Step Time (s)"
    pLanes <− v . : " Lanes "
    initCarConfig \leftarrow v.: "Initial Car \neg Config"
    initCarCount \leftarrow v: "Initial <Car-Count"
    let carConfig = unwrapCarConfig init CarConfig
    let sceneConfig = SceneConfig pMaxPosition pStepTime pLanes carConfig initCarCount
    return $ ParsSceneConfig $ sceneConfig
− Overall simulation configuration (no need for non-parsable version)
data SimConfig = SimConfig {
  simSceneConfig :: ParsSceneConfig,
  simSpawnerConfig :: ParsSpawnerConfig
} deriving (Show, Eq, Generic)
instance FromJSON SimConfig
- Set the SceneConfig attribute in a SimConfig
set SceneConfig :: SimConfig → SceneConfig → SimConfig
set ScienceConfig \nsimConfig \scenter{simCorfig} = simConfig \scenter{simSecencConfig} = newParseCorfig}where
  newParseConfig = ParseGen \c{Config} sceneConfig
-− Retrieve the SceneConfig from a SimConfig
getSceneConfig :: SimConfig → SceneConfig
get ScienceConfig \ simConfig = unwrapScenario \ $ simScenario \ SimConfig- Retrieve the SpawnerConfig from a SimConfig
getSpawnerConfig :: SimConfig → SpawnerConfig
getsSpawnerConfig simConfig = unwrapSpawnerConfig $ simSpawnerConfig simConfig
data ParseError = ParseError String deriving (Show)
instance Exception ParseError
- Parse the config file
parseConfigFile :: String \rightarrow IO SimConfig
```

```
parseConfigFile file Path = dofileContent \leftarrow B.readFile \ filePathcase decode fileContent of
    Just config \rightarrow return config
    Nothing \rightarrow throwIO $ ParseError $ "Invalid JSON format in: " ++ (show filePath)
```
## 7.4 Scene.hs

```
\{\rightarrow\# LANGUAGE DeriveGeneric, DeriveAnyClass \#-}
module Scene (Scene, SceneConfig(.), SpawnerConfig(.),
generateChunks , updateScene ,
updateConsecPairsSkipLast, updateCarsChunk, initScene) where
\textbf{import Car (Car (..)}, CarConfig (..), initCar, initCarState },updateCarPosVel , updateCarAccel , carWithinBound )
import Data. List (sort)
import Control. Parallel. Strategies (parMap, NFData, rdeepseq)
import GHC. Generics (Generic)
import qualified Data. ByteString as B
import qualified Data. ByteString. Char8 as BSC
import System .Random (randomR, mkStdGen)
 - Configuration for car spawner
data SpawnerConfig = SpawnerConfig {
   spRandomSeed :: Int,
   spSpawnRate :: Int,
   spSpawnSpeed :: Float,
   spConfigFreq :: [Float],spCarConfigs :: [CarConfig]} deriving (Show, Eq)
type \text{SceneChunk} = [\text{Car}]− Configuration for initial scene construction
data SceneConfig = SceneConfig {
    scBound :: Float,
    scStepTime :: Float,
    scLanes :: Int,scInitConfig :: CarConfig,scInitCarCount :: Int
    } deriving (Show, Eq)
-− Datatype representing a lane of cars processed up until a given timestep
data Lane = Lane \{lnCars :: [Car],lnStep :: Int,
    lnMaxCardi :: Int, - ID 's are per-lane
    lnSeed :: Int,
    lnID :: Int} deriving (Show, Generic , NFData )
−− Da ta type r e p r e s e n t i n g t h e f u l l scene
data Scene = Scene {
    sLanes :: [Lane]
 } deriving (Show, Generic , NFData )
- Initialize a lane with given boundary, car count, and initial car configuration
initLane :: Int \rightarrow Int \rightarrow Flaat \rightarrow Int \rightarrow CarConfig \rightarrow Lane
```
initLane laneID startSeed bound carCount carConfig = Lane initCars 0 carCount startSeed laneID

```
where
    initVars = sort \ \mbox{map (initCarFunc) [1..carCount]}
    initCarFunc index = initCar index carConfig (initCarState (posStep * (fromIntegral index))
    posStep = bound / (fromIntegral carCount)initScore :: Int \rightarrow ScenarioConfig \rightarrow sceneinit Scene start Seed scene Config = Scene \text{\$ map genLane } [0..numLanes]
 where
    numLanes = (sclanes \, scenarioConfig)genLane laneID = initLane laneID (startSeed*laneID) (scBound
    sceneConfig) (scInitCarCount sceneConfig) (scInitConfig
    s c e n e Config)
updateScene :: SceneConfig \rightarrow SpawnerConfig \rightarrow Bool \rightarrow Scene \rightarrow (Scene, B. ByteString)
updateScene sceneConfig spawnerConfig noDisplay scene = (nextSeen, currBytes)
 where
    nextScore = Seene nextLanescurrBytes = BSC. concat currLaneBytes
    (nextLanes, currLaneBytes) = <b>unzip</b> $ parMap rdeepseq updateLaneFunc currLanes
    updateLaneFunc = updateLane noDisplay sceneConfig spawnerConfig
    curr Lanes = sLanes scene
−− Updates a single lane and returns the bytestring representation of the current lane
- and the next lane
updateLane :: Bool \rightarrow SceneConfig \rightarrow SpawnerConfig \rightarrow Lane \rightarrow (Lane, B. ByteString)
updateLane noDisplay sceneConfig spawnerConfig lane = (nextLane, currLaneBytes)
 where
    nextLane = Lane nextCars nextStep nextMaxID nextSeed (lnID lane)nextStep = (lnStep \, lane) + 1currLaneBytes = laneIDBytes 'BSC. append ' currLaneBytesRaw
    lanelDBytes = BSC.pack ("\n{LaneID = -" ++ (show (lnID lane)) ++
    ", \text{Step} \equiv \text{``} + \text{(show (InStep 1ane)) + "''}(nextCars, currLaneBytesRaw) = processChunks noDisplay deltaT chunksdelta T = scStep Time sceneConfigchunks = generateChunks 150 $ newCars + [dummyCar]
    dummyCar = initCar (-1) (CarConfig 0 0 0 0 0) (initCarState 100
    10000000.0) - really big so definetly out of the way
    ( nextMaxID , newCars )
         | shouldSpawn = spawnNewCar (lnMaxCard lane) nextSeed
         (spSpawnSpeed spawnerConfig) (spCarConfig spawnerConfig)(spConfigFreqs spannerConfig) filtered Cars
         | otherwise = (\text{lnMaxCard} lane, filtered Cars)
    nextSeed = (lnSeed \, lane) + 1shouldSpawn = nextStep 'mod' (spSpawnRate spawnerConfig) = 0
    filtered Cars = filterCars (scBound sceneConfig) (lnCars lane)
```
− Spawn new car, chosing config based on random seed

```
−− Re turns new l i s t and new car ' s ID
spawnNewCar :: Int \rightarrow Int \rightarrow Float \rightarrow [CarConfig] \rightarrow [Float] \rightarrow [Car] \rightarrow (Int, [Car])
spawnNewCar currMaxID seed startSpeed carConfigs weights cars
         | null carConfigs || null weights || length carConfigs /=length \, weights = (currMaxID, cars)| otherwise = (nextID, newCar : cars)where
              nextID = currMaxID + 1newCar = initCar nextID randConfig (initCarState)startSpeed 0)randConfig = selectByWeight \text{rand} weights \text{carConfig}(rand, -) = \text{randomR} (0, totalWeight) gen - Generate a
              random number within the range of total weights
              gen = mkStdGen s e e d
              total Weight = sum weight s- TODO test these
− Helper function to select an element based on the random number and weights
selectByWeight :: \textbf{Float} \rightarrow [\textbf{Float}] \rightarrow [a] \rightarrow aselect By Weight~rand~weights~ options = selectByWeightHelper~rand~(scan11 (+)~weights)~optionsselectByWeightHelper :: Float \rightarrow [Float] \rightarrow [a] \rightarrow a
select By Weight Helper _ [] = error "Empty list, this should not happen"
selectBy WeightHelper rand (w:ws) (x:xs)rand \leq w = xotherwise = selectByWeight Helper randws xs- Take in a bound and filter all cars beyond that bound
filter Cars :: Float \rightarrow [Car] \rightarrow [Car]
filter Cars bound cars = filter (carWithinBound bound) cars
processChunks :: Bool \rightarrow Float \rightarrow [SceneChunk] \rightarrow ([Car], B. ByteString)
processChunks noDisplay deltaT chunks = (concat cars, B. concat byteStrings)
  where
    \text{chunkResults} = \text{parMap} r deepseq (process Chunk no Display delta T) chunks
    (cars, byteStrings) = unzip chunkResults- Returns a chunk with one fewer cars
processChunk :: Bool \rightarrow Float \rightarrow SceneChunk \rightarrow (SceneChunk, B. ByteString)
processChunk noDisplay deltaT cars = (nextCars, currBytes)where
    nextCars = updateCarsChunk deltaT cars
    currBytes
         | noDisplay = BSC. pack \lceil \cdot \rceil| otherwise = BSC. pack \frac{1}{2} show (init cars)
updateCarsChunk :: \textbf{Float} \rightarrow [\text{Car}] \rightarrow [\text{Car}]updateCarsChunk deltaT chunk = map (updateCarPosVel deltaT)
( updateConsecPairsSkipLast updateCarAccel chunk)
```

```
updateConsecPairsSkipLast :: (a \rightarrow a \rightarrow b) \rightarrow [a] \rightarrow [b]updateConsecPairsSkipLast [] = []updateConsecPairsSkipLast \quad [-] = []updateConsecPairsSkipLast update (x:xs) = update x (head xs) :updateConsecPairsSkipLast update xs
```

```
− Generate chunks of size n from a list, with one element overlap between each chunk.
generateChunks :: \text{Int} \rightarrow [a] \rightarrow [[a]]generateChunks [ ] = [ ]generateChunks n xs
    | length xs > n = take n xs : generateChunks n (drop (n - 1) xs)| otherwise = [\mathrm{xs}]
```
### 7.5 Sim.hs

```
\{\rightarrow\# LANGUAGE DeriveGeneric, DeriveAnyClass \#-}
module Sim (runSimLoop, simResultToByteString, SimResult(...), SimArgs(...)) where
import Scene ( Scene, SpawnerConfig (..), updateScene, init Scene)
import Control. Parallel. Strategies (NFData)
import Config (SimConfig (..), getSceneConfig, setSceneConfig, getSpawnerConfig)
import Control. DeepSeq (rnf)
import qualified Data. ByteString as B
import qualified Data. ByteString. Char8 as BSC
−− Arguments p a s se d in v i a command l i n e ( no t JSON)
data SimArgs = SimArgs {
  num I ters :: Int,
  noDisplay :: Bool
}
- The result of a full simulation
data SimResult = SimResult SimCount [B. ByteString]
- Convert simulation result to a bytestring for file writing
simResultToByteString :: SimResult \rightarrow B. ByteStringsimResultToByteString (SimResult config sceneBytes) = (BSC. pack (show config)) 'BSC. append' (BSC)
instance NFData SimResult where
    \text{rnf (SimResult} scenes) = rnf scenes
- Runs simulation and returns printable result
runSimLoop : : SimArgs −> SimCon fig −> SimResult
runSimLoop simArgs simConfig = SimResult simConfig byteStringResult
    where
         by teString Result = take (num I ters sim Args) scene Generator
        {\rm sceneGenerator} = {\rm buildByteResult} initialScene updateFunc
         initial Science = initSecure (sprandomSeed~spawnerConfig) sceneConfigupdateFunc = updateScene sceneConfig spawnerConfig (noDisplay simArgs)
         {\rm sceneConfig} = {\rm getScenarioConfig} sim{\rm Config}spawnerConfig = getSpawnerConfig simConfig
- Builds infinite list of simulation byte result
- Takes update function that generates the next scene and converts the current scene to bytes
build By te Result :: Scene \rightarrow (Scene \rightarrow (Scene, B. By te String)) \rightarrow [B. By te String]
build By teResult curr Scene update Func = curr By tes : (build By teResult next Scene update Func)
 where
    (nextScore, currBytes) = updateFunc currScore
```